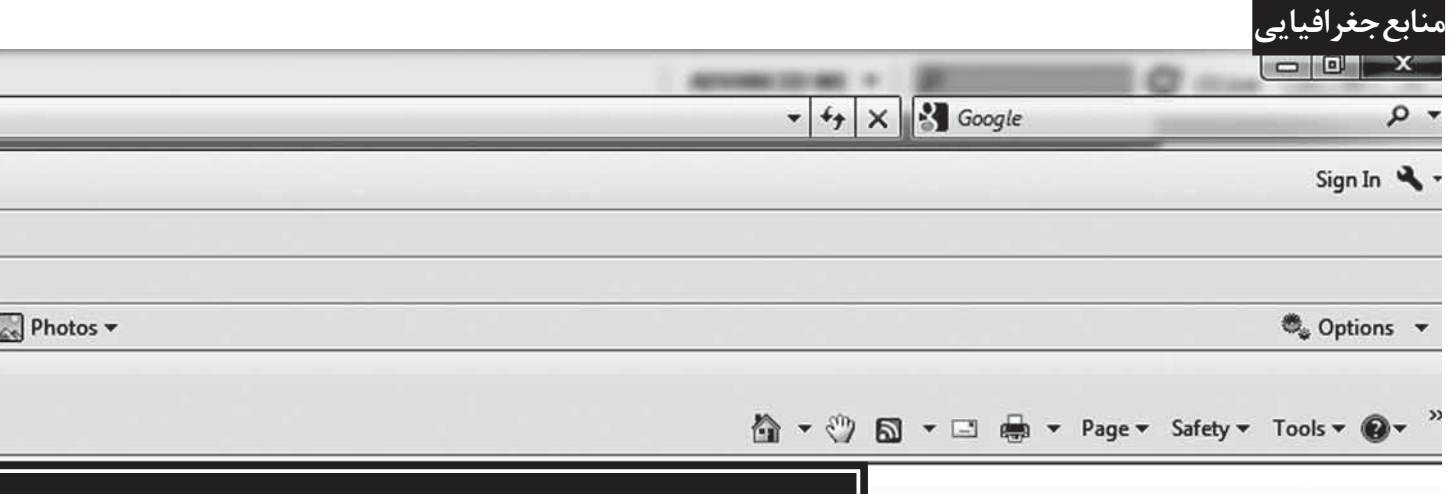

زليخا محمودي کارشناس ارشد کتابداری و اطلاعرسانی پزشکی دانشگاه علوم پزشکی تهران

# پایگاههای اطلاع

#### مؤسسة جغرافيايي آمريكا

«مؤسســة جغرافيايي آمريكا» (AGI)' يک فدراســيون غيردولتي متشــکل از ۴۷ انجمن حرفهای و علمی جغرافیایی اســت که نمایندگی بیــش از ۱۲۰/۰۰۰ متخصص و دانشــمند جغرافیــا، ژئوفیزیک و علوم زمین را به عهده دارد. این مؤسســه در ســال ۱۹۴۸ تأسیس شد و برای متخصصان جغرافیا خدمات اطلاعاتی تهیه می کنند. نشـانی این پایگاه «http://www.agiweb.org» است. بعضی از قســمتهای این سایت عبارتاند از:

NGDRS: یک سیســتم تحویــل دادههای علوم زمین اســت که اطلاعات و موجودی این مؤسسه را از طریق یک فهرست وبی در اختیار علاقەمندان مى گذارد.

Image bank: این قســمت 19/۴۶۰/۹۶۶ تصویر جغرافیایی ارائه می دهد. امکان جســتوجوی تصاویر با توجه بــه گروه مورد نظر، مثل غارها، درياچەها، اقيانوس و… وجود دارد.

AGI Education: بخش أموزش AGI يك موجودي بسيار فشردة مواد آموزشــي جغرافيايي است و منابع جغرافيايي را براي دانشآموزان از کودکستان تا دبیرستان و بالاتر تهیه می کند و شامل قسمتهای زیر است:

← Awards كه در اين قسمت، نشانهاي علمي و جوايز AGI به افراد سرشناس معرفی می شود.

physi-D

cal geology lab manual» (كه دست نامهها و دستورالعمل هاي آزمایشــگاهی را می دهــد) و «Earthinquiry» (کــه مجموعــهای از تحقیقات چاپی و اینترنتی را در اختیار پژوهشگران می گذارد).

<mark>﴿</mark> برای دانش آموزان دبیرســتانی هم دو نوع برنامه دارد با نامهای: «Earth com» (یک برنامهٔ درسـبی زمینشناسـبی است برای استفادهٔ دانشآمــوزان ايالات متحده به همراه منابعي براي معلمان و والدين) و «Envirnmental science» (یک کتاب مرجع درســی در حوزهٔ علوم

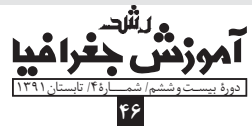

زمین به همراه DVD و راهنمای آزمایشگاه و فایل های ارائهٔ یاوریوینت برای دانش آموزان دبیرستانی است).

﴿ بِسِراي دانش آمِسوزان دورة راهنمايسي تحصيلي هم دو قســمت در نظر گرفته شــده است: «IES» (یک سلســله محتواهای اطلاعاتی در زمینــهٔ زمینشناســی) و «CUES» (یــک سلســله کتابهــای اصلــی مبتنی بــر اســتاندارد بــرای دانش[مــوزان. CUES نســبت بـه رويكرد سيســتمي بيشــتر بر أمــوزش علــوم زمين تأكيــد دارد) [http://www.agiweb.org]

#### جئورف

پایگاه «جئورف»<sup>۲</sup> توسط مؤسسهٔ جغرافیایی آمریکا (AGI) در ســال ۱۹۶۶ افتتــاح شــده اســت و دسترســی به متون جغرافیایــی جهانــی را امکان پذیــر می ســازد. نشــانی ایـــن پایــگاه «http://www.agiweb.org.georef/» است. پوشش موضوعی آن عبارت است از: ژئوشیمی، باستان شناسی، زمین شناسی ماورای زمین، سنگشناســی، آتشفشان، زمینشناسی دریا و اقیانوس، فسیلشناسی، سنگوارەشناسى، ژئوفيزيک، آبھاي زيرزمينى، زمين شناسى مهندسى، چينهشناسي و...

● جئورف شـامل ٣/١ ميليون ركـورد از مقالات مجلات گرفته تا كتابها، نقشهها و مقالات كنفرانس و پاياننامه و كنفرانس است.

● ماهانه بین شــش تا نه هزار رکورد و ســالانه ۱۰۰/۰۰۰ رکورد جديد نيز به آن اضافه مے شود.

● منابع اطلاعاتي جغرافيايي مربوط به آمريكاي شمالي را از سال ۱۶۶۹ تا حال و جغرافیای ســایر نقاط جهان را از ۱۹۳۳ به بعد پوشش مے ٖدھد.

- شامل استناد به تمامی انتشارات جغرافیایی ایالات متحده است.
- پایاننامههای دورههای کارشناسی ارشد و دکترای دانشگاههای
	- ایالت متحده و کانادا را نیز پوشش میدهد.

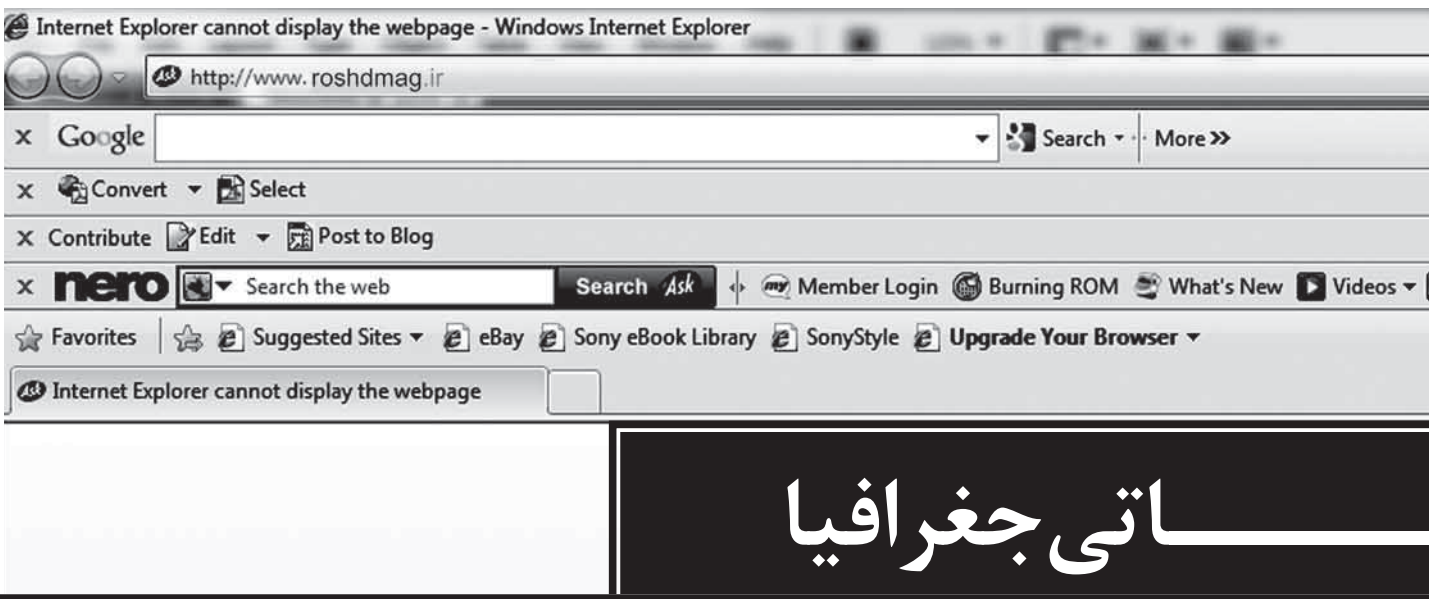

● نمایهســازان و سردبیران این پایگاه بهطور منظم اسکن بیش از ۳۵۰۰ مجله، کتاب، نقشــه و گزارش را انجام می دهند. آنها دادههای کتابشناختی را برای هر مدرک ثبت می کنند و یک اصطلاح نمایهای را نیز برای توصیف آن برمیگزینند.

● مدارک براســاس تزاروس georef نمايهســازي ميشوند که از واژگان کنترل شــده بــرای اطمینان از جســتوجوی مرتبط اســتفاده می کنــد. این تــزاروس از ٣٠ موضوع کلی و چندین زیر رده تشــکیل شده است.

مؤسسـه جغرافيايي آمريكا توليدكننده وصاحبامتياز اين پايگاه اســت و اعتبار ايــن پايگاه نيز به خاطر امتيازي اســت كه AGI به آن می دهد. رامهای دسترســی به georef عبارتاند از: اشتراک اینترنتی، اشتراک سیدی، جستوجوی ســایر شبکهها، جستوجوی معمولی و مجوز يايگاه.

**اشتراک اینترنتی:** اشتراک سالانه برای دسترسی به georef از طريق وب از چند كارگزار ميسر است كه عبارتاند از:

Dialog, EBSCO, Engineering information, proquest, Geoscience world & Ovid Technologies.

نرخ اشــتراک با توجه به نوع و اندازهٔ ســازمان عضوشــونده تعیین می شود. عضوشــوندگان به چهار گروه دانشگاهی، دولتی، غیرانتفاعی و تجاری تقسیم میشوند. مثلاً برای مؤسسات دانشگاهی، قیمت اشتراک با توجه به تعداد کل دانشــجویان رشــتهٔ جغرافیا و اســتادان شاغل در بخش جغرافيا مشخص مے شود.

پنج پایگاه اصلی در درون georef عبارتاند از: پایگاه استنادی حفاری اقیانوس ها، کتابهای راهنمای زمینشناســی مربوط به شمال ممریکا، طرحهای کتابشناسے<sub>،</sub> مناطق سـرد، پایــگاه اطلاعاتی -geo ref مربوط به قســمت اســتراليا و پايگاه آلودگي هــاي خاک و آبهاي زیرزمینی. برای جستوجو در georef می توان وارد هر کدام از این پنج

یایگاه شد و در هر کدام دو مدل جستوجوی پیشرفته و ساده دارد. در جســتوجوی ساده می توان هر کلمهای را در کادر وارد کرد تا سیستم جستوجو کند. اما جستوجوی پیشرفته در همهٔ این پایگاهها، به طور كلي از طريق گزينههايي مثل عنوان، نام نويسنده، منبع، تاريخ انتشار، كد مخزن، ســرى، نوع ماده، ID ركورد، نام مؤسسه، عنوان جلد، برنامهٔ تحقيقاتي، كليدواژه و... انجــام مي گيرد [/http://www.agiweb.org  $legoref/$ 

#### جئوبيس″

جئوبیــس یکــی از پایگاههای مهم جغرافیایی اســت که توســط «انجمن کانادایی جئوماتیک» راهاندازی شده است. این انجمن عهدهدار تأمین منابع لازم و نیز دست,رسی به منابع عمومی جدید و نیز دادههای بــا کیفیت جغرافیایی برای همهٔ کاناداســت. از طریق پورتال جئوبیس (/http://www.geobase.ca/)، كاربــران كانادايـــى بــا علائق خود در زمینهٔ جغرافیا به منابع اطلاعاتـی جغرافیایی با کیفیت بدون پرداخت هزینه و بدون محدودیت دسترسی دارند، اما دسترسی سایر کاربران از طریق اشتراک و پرداخت هزینه است. برای استفاده از منابع پایگاه، همهٔ کاربران باید در پایگاه ثبتنام کنند.

بیشتر دادههای جئوبیس با اشتراک بین مؤسسات فدرالی، استانی و منطقهای تولید میشوند. شریکان جئوبیس در همهٔ سطوح در روند تهيهٔ دادهها در گير هستند؛ ازجمله تأمين هزينهٔ پروژهها، اشتراک منابع داده، و یا کار روی جمعآوری دادهها و پردازش دادهها. این پایگاه منابع اطلاعاتی را از سال ۱۹۸۰ به بعد پوشش میدهد. موضوعات اصلی این پایگاه شامل علوم آبی، علوم زمین، جغرافیا و بومشناسی است.

نسخة چاپي جئوبيس شامل اطلاعات هفت چكيدهنامه است: Geological Abs, Geomechanics Abs, Geographical Abstract, human Geography, Geographical Abstract,

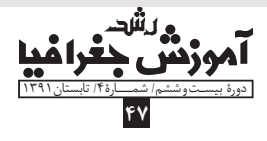

physical Geography, Ecological Abs, International Development abstract, Oceanographic literature Reviews.

جئوبیس تنها پایگاه اطلاعاتی چند شــاخهای اســت که اطلاعات كتابشــناختى و چكيــده را بــراى توســعهٔ مطالعــات بومشناســـى، زمین شناسی و اقیانوس نگاری تدارک مے بیند. این پایگاه تقریباً ۲۰۰۰ عنوان مجلهٔ بینالمللی اعم از مجلات داوریشده و نیز انتشارات تجاری را پوشش میدهد. همچنین آرشیوی از چندین هزار عنوان مجلهٔ دیگر و کتابها را نیز تهیه می کند.

این پایگاه دارای ۱/۴ میلیون مدرک از ســال ۱۹۸۰ به بعد اســت و ســالانه ۱۰۰ هــزار ســٰند و چکیده بــه آنها اضافه میشــود. برخی ویژگیهای دیگر جئوبیس عبارتاند از:

دهبندی موضوعی و نمایهسازی توسط ویرایشگران متخصص؛  $\checkmark$ ✔ یوشش ٨٠ درصدی مجلات هسته؛ ✔ ﭼﻜﻴﺪﺓ ﺍﻧﮕﻠﻴﺴﻲ ﺩﺍﺷﺘﻦ ٩٩ ﺩﺭﺻﺪ ﻣﺪﺧﻞﻫﺎ؛ √ پوشش معنىدار منابع غير انگليسي؛ √ پوشش منابع بين|لمللي؛ √ قابليت جستوجو از طريق تمامي اطلاعات كتابشناختي. بانکهای اطلاعاتی که جئوبیس دارد عبارتاند از:

Satellite Imagery: این قســمت تصویرهای ماهوارمای را ارائه می دهد. تصویرها براساس ســالهای متفاوت گروهبندی شدهاند، همه مربوط به کانادا هســتند و از سال ۱۹۹۰ به بعد گرفته شدهاند. در تمام گروهها امكان جستوجو به سه طريق وجود دارد:

١. جستوجوي جغرافيايي، يعني جستوجو أز روى نقشه؛ ٢. جستوجوي پيشرفته براساس كد، منطقه و زمان انتشار عكس؛ ۳. جستوجو براساس مرور راهنماها.

امكان دانلود تصويرها وجود دارد.

National road network: اطلاعــات ١/١٠٠/٠٠ كيلومتر از دادههای شــبکهٔ جادههای کانــادا را دارد. ویرایش دوم این مجموعه در دسترس است.

National hydro network: این قسمت در سال ۲۰۰۴ توسط انجمن کانادایی «جئوماتیکس»<sup>۴</sup> بهوجود آمده است و امکان دسترسی رایگان به مجموعه دادههای مربوط به شــبکهٔ ملی آب کانادا و نیز تهیهٔ نقشه ,ا دارد.

Canadian geographical name: ایسن قسیمت یک بانک اطلاعاتی از نامهای جغرافیایی کانادایی است.

Administrative boundaries: امکان دسترسی به مجموعهٔ دادههای محدودهٔ جغرافیای سیاســی شامل ویژگیهایی مانند محدودهٔ بين|لمللــي، بيــت اســتاني، محــدودۀ منطقــهاي و مناطــق اقتصادي منحصربهفرد را دارد. در این قســمت نیز میتوان اطلاعات را مشاهده و دانلود کرد [/http://www.geobase.ea].

#### مطالعة جغرافيايي ايالات متحده<sup>5</sup> (Usgs)

یک ســازمان علمی است که اطلاعات منصفانه و بیطرفانهای را در

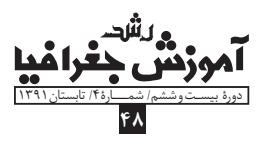

## |جئوبيس تنها يايگاه|طلاعاتي| چند شاخهای است که اطلاعات کتابشناختی و چکیده را برای توسعهٔ مطالعات بومشناسی، زمینشناسی و| اقیانوس نگاری تدارک میبیند

این موارد تهیه می کند: سلامت اکوسیستم و محیط اطرافمان؛ مخاطرات طبیعے , که ما ,ا تهدید می کنند؛ تأثیرات آب و هوا و تغییرات بهرەوری از زمین؛ سیســتمهای علمی هسته که ما را در تهیهٔ اطلاعات بهموقع و مرتبط پاری می رسـانند. این سازمان در سوم مارس ۱۸۷۹ تأسیس شد و بزرگترین مؤسســهٔ نقشهبرداری غیر نظامی و علمی در زمینهٔ زیست، زمین و آب است. نشانی این پایگاه چنین است: «.http://www.usgs .«gov/

Usgs یافتههایی را که در مورد شـرایط و مشکلات منابع طبیعی است، جمعآوري و تجزيه و تحليل مي كند و بـه ديگران در مورد آن آگاهــي مي‹هد. ايــن پايگاه همچنين بــراي انتقال اطلاعــات و تهيهٔ اطلاعــات عمومی، از ابزارهای ســنتی و جدید رســانهای مثل «face book» استفاده می کند.

قسمت «news room» براي آگاهي يافتن و به روز بودن مراجعان در مورد اخبار و وقایع جهانی آماده شده است.

در صفحهٔ خانگی Usgs دو قسمت جستوجو وجود دارد که یکی جستوجوی کلی و دیگری مرور براساس موضوع است.

Usgs هفت پایگاه فرعی نیز در زمینههای اکوسیستم، انرژی، منابع طبیعی، آب و هوا و زمین دارد.

در قسمتهای «publications»، «Youblications» و «maps»، عکس، نقشه، دادههای رسانهای صوتی و تصویری و سایر انتشارات ارائه میشود. در قســمت maps، نقشهٔ آمریکا و سایر ایالات را میتوان مشاهده کرد يا از آنها چاپ گرفت. در اين نقشاه احتى خطوط جداكنندهٔ بخشها، دریاچهها و رودخانهها را میتوان مشاهده کرد. همچنین شما میتوانید با استفاده از «map maker»، نقشهٔ آمریکا را خودتان بکشید.

در قســمت «education» اطلاعات علمي براي آموزش مردم ارائه می شود و یک سلسله منابع آنلاین شامل درس ها، دادهها، نقشهها و ... را برای حمایت از تحقیقات دانشگاهی تهیه می کند.

هر ساله میلیونها دلار به علت مخاطرات طبیعی به آمریکا تحمیل می شود. Usgs یک سلســله سیاســتگذارانی را که درک روشــنی از مخاطرات طبیعی دارند و برای مقابله با آنها راهبردهای هزینهٔ سودمند و فعالی دارند، به کار می گیرد. قسمت «hazards» مخاطرات طبیعی از جمله خطر زمینلغزه، خطرات زلزله، خطرات آتشفشان، نیروی جاذبه و مخاطرات زمینشناسی ساحلی و دریایی را بررسی می کند. هر کدام از

این موضوعات یک پایگاه اطلاعاتی جدا دارند.

قســمت «Earth quake» اطلاعات مربوط به گســـلها، ابزارهاي تحليل ارتعاشــات، طراحي ارتعــاش، واژەنامهٔ زلزلــه، موضوعات زلزله، و تصویرهــا، نرمافزارهــا، طرحهــا و دادههای علمی مربــوط به زلزله را ارائه میدهد. این قســمت همچنین زلزلههای بزرگتر از ۴/۵ ریشــتر در سراســر دنیا و زلزلههــای بزرگتر از ۲/۵ ریشــتر در ایالات متحده را گزارش میدهد. اطلاعاتی که در مورد هـر زلزله میدهد عبارتاند از: بزرگــي زلزله، زمان دقيق وقوع، مختصات جغرافيايي، عمق، منطقه، منبعي كــه زلزله را ثبت كرده و نيز ID مخصــوص آن زلزله، و… براي هر گزارش زلزله امکان تصدیق توسـط افراد نیز هست. افراد میتوانند از طريـــق لينـــك «?did u feel it » اعلام كنند كه آيــا زلزلة خاص را احســاس كردهاند يا خير. ســايت همچنين نمودار هر زلزله را براساس شدت و فاصله از مرکز زمین رسم می کند و نیز نقشهٔ مکان زلزله، نقشهٔ كســـلهاى آن منطقه و نيز نقشهٔ سابقهٔ گســـلهاى آن منطقه را ارائه می دهد. امکان دانلود تمامی اطلاعات وجود دارد.

در قســمتهاى آموزشى، مانند «students & teachers»، امكان مشـاهده و جســتوجوی تصویر و مطالب مربوط بــه زلزله وجود دارد. قسمت «for kids»، دارای منابع آموزشی و سرگرمی برای کودکان است؛ مثل بازی ها، پازل و تصویرهای آنلاین. قسمت «earth oquake»، ٢٠٠ واژگان زلزله را به همراه معانی و تصویر هر کدام ارائه میدهد. در قسمت «today in earth history»، زلزلهها از گذشته تا حال قابل جستوجو هستند. مثلا میتوان دید که آیا در روز تولد شما یا هر تاریخ دیگری در گذشته، زلزلهای رخ داده است یا خیر.

در قسمت كتابخانهٔ Usgs دو جعبهٔ جستوجو وجود دارد كه يكي جســتوجو در فهرست منابع كتابخانه و ديگرى جستوجو در مخزن انتشارات كلي Usgs است. پايگاههاي كتابخانه شامل پايگاه نقشهها، گزارشــات فنى مربوط به زلزله و يک قسمت كتابخانهٔ ديجيتال است که منابع آموزش سیســتمهای زمینشناسی را دارد. دیگر قسمتهای كتابخانه Usgs عبارتاند از:

ط US Board on Geological Names: فهرست نامهسای محلی، نامهای مربوط به قطب جنوب، و نامهای خارجی حوزهٔ جغرافیا را میدهد و امکان جستوجو در همهٔ اینها وجود دارد.

< National Geologic Map database: شـبامل فهرســتي از بیش از ۸۵ هزار نقشــه، تصویر و دادههایی اســت که بیش از ۳۵ ناشر آنها را منتشر میکنند، و نیز دارای فرهنگ نامهای جغرافیایی ایالات متحده است.

⊀ US Geological survey photographic library: اصكان مشــاهده و دانلود تمام مجموعهٔ عکس Usgs را فراهم میآورد و کاربر مي توانــد هم براســـاس كليدواژه و هم موضوعي، جســـتوجوي خود را انجام دهد.

≤ SU Geological survey field Record collection. ایسن قســـمت تمامى موضوعات مربوط به علوم زمين را پوشـــش مىدهد؛ از

معدن شناسي گرفته تا پتروشيمي، ژئوشيمي، نفت و گاز، ذغال سنگ، و... این قسـمت آرشـیوی از مدارک منتشـر نشـده اسـت، شـامل یادداشتها، نقشهها، دستنوشتهها، گزارشات تحلیلی و سایر دادههایی که توسط دانشمندان Usgs بهوجود آمده یا گردآوری شدهاند.

⊀ Earth quake Hazards program: این برنامه برای تحقیقات ســرمایه گذاری می⁄ کند تا دادههای زمین شناســی و اطلاعات ضروری (برای جبران کمبود منابع اطلاعاتی) در مورد زلزله را تهیه کند. امکان جستوجوی طرحهای انجام شدهٔ موجود در پایگاه براساس سال انجام طرح، شــمارهٔ طرح، کلیدواژه و نیز مؤسسه وجود دارد [.http://www  $[$ usgs.gov/

### مقايسه

چهار پایگاهی که در بالا معرفی شــدند، همگی از یایگاههای بسیار معتبر در حوزهٔ جغرافیا هستند و مقایسهٔ آنها به دلیل این که هر کدام از آنها با توجه به هدف خاصی بهوجود آمدهاند و حوزهٔ موضوعی تخصصی و کار کردهای هریک متفاوت است، چندان کار درستی نیست. هر کاربر بــا توجه به نياز اطلاعاتي كه دارد ممكن اســت به هر كــدام از اينها مراجعه كند و آن را مفيد بيابد.

اما بهطور کلی با توجه به مطالبی که ارائه شــد، می توان گفت که دو يايــگاه USGS و AGI بســيار متنوعاند و موضوعات متفاوت حوزهٔ جغرافیا و نیز جنبههای گوناگــون آن را در نظر گرفتهاند و پایگاههایی هســتند که می توانند جوابِ گوی همهٔ افراد علاقهمند به جغرافیا با هر نوع مدرک و از هر گروه سنی باشند و منابع اطلاعاتی که تهیه می کنند نیز بســیار متنوع هســتند. اما دو پایگاه جئورف و جئوبیس پایگاههایی تخصصی تر هستند که بیشت برای متخصصان و دانشــمندان حوزهٔ جغرافيا مفيدند تا عامة مردم.

این پایگاهها زمینهٔ موضوعی تخصصی مشخصی را پوشش میدهند. اما از بین این دو می توان گفت جئورف بهتر است، زیرا سابقه و مدارک بیشتری دارد و منابع بیشــتری را از سایر نقاط جهان پوشش میدهد. به علاوه، منابع ۴۰ زبان را نمایه می کند و نمایه سازی آن براساس تزاروس جغرافیایی و با کمک متخصصان جغرافی اسـت. پایاننامهها را نیز بازیابی می کند.

پي نوشت

منابع

1. American Geological Institue

- 2. Georef
- 3. Geobase
- 4. Geomatics
- 5. United state Geological survey

1. http://www.agiweb.org

- 2. http://www.agiweb.org/georet
- 3. http://www.geobase.ca
- 4. http://www.usgs.gov

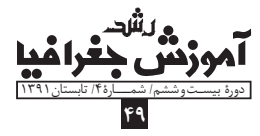